## PRODUITS MATRIX42 MARKETPLACE

## Copy to Clipboard

With the Copy to Clipboard add-on you can copy the link to the selected object or even a dynamically composed text to the clipboard with just one click.

## **Description**

With the Copy to Clipboard add-on you can copy the link to the selected object or even a dynamically composed text to the clipboard with just one click.

The control can be quickly and easily integrated into any dialog, wizard and preview.

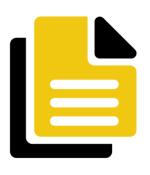

**Copy to Clipboard** 

Functionality and added value at a glance:

- Automatic integration and easy configuration in Layout Designer
- Individual design options for the display of the control (icon, text, CSS style)
- Available for all Designer views (Preview, Dialog, Wizards)
- Copy the link of the selected object, e.g. a KB article, to the clipboard at the click of a button
- Copy dynamically composed text of an object to the clipboard at the click of a button

## Information complémentaire

| License metric          | Par installation                                                       |
|-------------------------|------------------------------------------------------------------------|
| Fabricant               | Cubefinity GmbH                                                        |
| Contract type           | Subscription                                                           |
| Lien vers le<br>produit | https://marketplace-staging.matrix42.com/fr/produit/copy-to-clipboard/ |